incert/delete character, incert/delete line, full cursor control user programmable function keys, 220V export option, composite video output

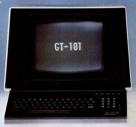

## Now that Infoton has changed its name to there's only one button to push for

We're General Terminal Corporation. GTC, for short.

Over the past decade, as Infaton Incorporated, we've come a long way by pushing all the right buttons for our customers.

In the decode ahead, as GTC, we'll be pushing even harder to become the only connection you'll ever rolly seen! is display terminals

And we don't have far to go Because we already have extraordinary products like the GT-101 and GT-400. Both right an the button for quality, versatility and reliability. Both with standard features that'ill beat the options off their competitors.

Because we already have the capacity to deliver and service our products anywhere in the world, at push-button speed.

Because we're now the one and only display terminal manufacturer with major production and service facilities on bath U.S. Coasts. So we can help you keep a button on today's ever-increasing freight costs.

And because we've always been willing to break away from batton-down thinking. To try newfangled innovations in the spirit of old-fashioned service.

So if you're ready for all these things today, and more to come in the years ahead... you don't have far to go.

Just push the right button.

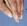

32 visual attributes, insert/delete line, insert/delete charactes, columnar tabbing, corrar addressability, corrar sense numeric anly fields, erase variable/protected fields

\_\_\_\_\_

 Removable solid state keyboard with internatio character layouts, buffered printer, standard polling, mine

> Page, field, modified field, prompted transmission, device status, function keys

> > EIA RS-232, current loop, 17 data rates (switch selectable) including 19,200 char/sec, reverse channe

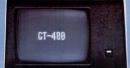

## General Terminal Corporation, all your display terminal needs.

## GT-101

| GT-400                                                                                            |                                                                                                |
|---------------------------------------------------------------------------------------------------|------------------------------------------------------------------------------------------------|
| ENGINEERING HIGHLI<br>• Z-80 microprocessor<br>• Block/choracter<br>mode                          | <ul> <li>Modular firmware</li> </ul>                                                           |
| OPTIONAL FEATURES<br>• Line drawing<br>character set<br>• 2 additional pages<br>of display memory | Modem coble/<br>modem printer<br>coble     Hozeltine 2000<br>emulation     Time sharing option |

For more information on GTC products and services, call tall-free today. In California, dial 800-427-7006, anywhere else in the United States, dial 800-854-8781. Ask for Borbaro Worth. Or write Borbaro Worth & General Termitol Corporation, 14/2017 Intel/In Amena, Tustin CA 92880. We have affices throughout the world. In Canada, control Langor Limited, 85 Tarbar Mach. Marchan. JUSI 102: 416-449-5123.

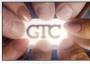

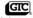

The right button to push: General Terminal Corporation